The book was found

# **Windows 8: Tips, Tricks, And Secrets For Beginners! (Updated January 2016)**

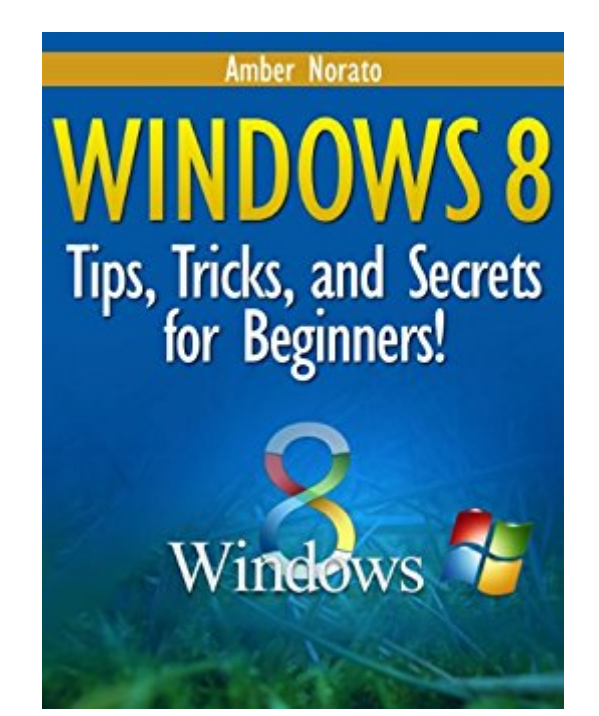

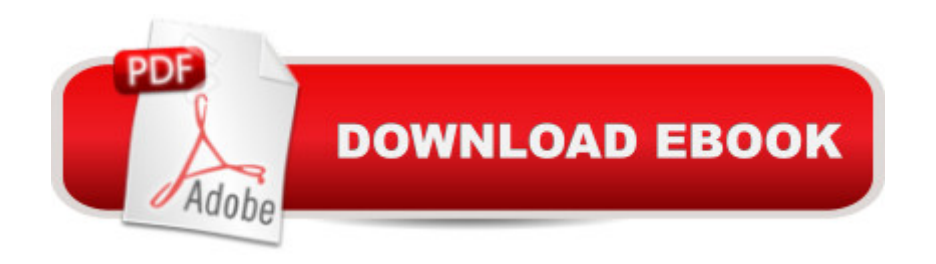

## **Synopsis**

New to Windows 8? Don't waste countless hours of time trying to figure it out yourself! Skip the frustration with "Windows 8: Tips, Tricks, and Secrets for Beginners".This guide will teach you EVERYTHING you need to know to get started using Windows 8 like a pro! Along with detailed instructions for the most common and confusing tasks, this book is fully illustrated with helpful screenshots to guide you along step-by-step!This guide is truly a must-have for new Windows 8 users!

### **Book Information**

File Size: 2511 KB Print Length: 85 pages Simultaneous Device Usage: Unlimited Publication Date: December 1, 2013 Sold by:Â Digital Services LLC Language: English ASIN: B00C37CH7W Text-to-Speech: Enabled X-Ray: Not Enabled Word Wise: Not Enabled Lending: Not Enabled Enhanced Typesetting: Enabled Best Sellers Rank: #1,140,609 Paid in Kindle Store (See Top 100 Paid in Kindle Store) #112 in $\hat{A}$  Books > Computers & Technology > Operating Systems > Windows > Windows Desktop > Windows 8 #588 in Books > Computers & Technology > Business Technology > Windows Server #636 in Kindle Store > Kindle eBooks > Computers & Technology > Microsoft > Windows -**General** 

#### **Customer Reviews**

It seems that either the author is misinformed or he wrote this book and Microsoft updated Windows 8 and made some changes, which I doubt.. The several tips I tried didn't work,(like Quick Launch), or maybe there's a difference between the 32 bit and 64 bit OS, which I doubt. In any event, I'm glad I didn't waste more then a few dollars. Either update the book, correct the errors or remove it from the market. One star is one too many

help.This book came along at the right time, and price and helped me through the transition.You tube videos certainly showed me how to navigate and find my way around. But for settings and hot keys, this book did the trick.

I just bought a new laptop, going from Windows 7 to 8.1 and felt a bit overwhelmed. This book has several helpful tips that are explained well. I WOULD RECOMMEND THIS BOOK TO ANYONE - EVEN IF THEY ARE FAMILIAR WITH WINDOWS 8.

Although it doesn't cover everything this is the source I check first when I'm having a senior moment with this new to me system I like it a lot

not very long or comprehensive... I'm disappointed... thought it would contain more information, it's very short, and not worth the money.

#### Download to continue reading...

Windows 8: Tips, Tricks, and Secrets for Beginners! (Updated January 2016) Windows 10: The [Ultimate Guide For Beginne](http://ebooksreps.com/en-us/read-book/jEYg8/windows-8-tips-tricks-and-secrets-for-beginners-updated-january-2016.pdf?r=4Rm4C6K3BHPd%2BghUpJL1tRw4ojfUjthS00fkMovBy7NUqaf2Goyj1X8VkuN7rKqB)rs (Windows 10 for dummies, Windows 10 Manual, Windows 10 Complete User Guide, Learn the tips and tricks of Windows 10 Operating System) Windows 10: The Ultimate User Guide for Advanced Users to Operate Microsoft Windows 10 (tips and tricks, user manual, user guide, updated and edited, Windows ... (windows,guide,general.guide,all Book 4) Windows 10: The Ultimate Beginner's Guide How to Operate Microsoft Windows 10 (tips and tricks, user manual, user guide, updated and edited, Windows ... (windows,guide,general,guide,all) (Volume 3) Windows 8: The Top MUST KNOW Tips for Beginners (Updated January 2016) Windows 8: 35 Essential Tips for Beginners (Updated January 2016) Windows 10: The Ultimate Guide To Operate New Microsoft Windows 10 (tips and tricks, user manual, user guide, updated and edited, Windows for beginners) Windows 10: Windows10 Mastery. The Ultimate Windows 10 Mastery Guide (Windows Operating System, Windows 10 User Guide, User Manual, Windows 10 For Beginners, Windows 10 For Dummies, Microsoft Office) Windows 10 Troubleshooting: Windows 10 Manuals, Display Problems, Sound Problems, Drivers and Software: Windows 10 Troubleshooting: How to Fix Common Problems ... Tips and Tricks, Optimize Windows 10) A Beginner's Guide to AutoHotkey, Absolutely the Best Free Windows Utility Software Ever! (Third Edition): Create Power Tools for Windows XP, Windows Vista, ... and Windows 10 (AutoHotkey Tips and Tricks) Windows 10: The Ultimate Beginner's Guide - Learn How To Start Using Windows 10,

Software, Operating System) Windows 8.1: Learn Windows 8.1 in Two Hours: The Smart and Efficient Way to Learn Windows 8.1 (Windows 8.1, Windows 8.1 For Beginners) Pokemon GO: Game Guide: The 37 Best Pokemon Go Secrets, Tips, & Tricks You Didn't Know Existed! (Pokemon Go Game, iOS, Android, Tips, Tricks, Secrets, Hints) Windows 8 Tips for Beginners 2nd Edition: A Simple, Easy, and Efficient Guide to a Complex System of Windows 8! (Windows 8, Operating Systems, Windows ... Networking, Computers, Technology) Pokemon Go: THE COMPLETE GUIDE for all of the tips, tricks, hacks, strategies and much needed game information! (Pokemon Go Game, iOS, Android, Tips, Tricks, Secrets, Hints) Power User Guide: Windows 10 Secrets: The Ultimate Windows Tips and Tricks Guide for Everyone Minecraft: Minecraft Secrets Handbook: 150+ Unknown Minecraft Secrets, Tips, and Tricks You Haven't Heard Before (Minecraft, Minecraft Handbook, Minecraft Secrets, Minecraft Books) MINECRAFT: Minecraft Secrets: Unofficial Minecraft Guide For Beginners On Enchantment And Mining Secrets, Tips, Tricks And Hints That Nobody Wants You ... (Ultimate Minecraft Secret Guide Handbooks) Kindle Paperwhite Manual: The Ultimate User Guide (Updated January 2016) 200 Beading Tips, Techniques & Trade Secrets: An Indispensable Compendium of Technical Know-How and Troubleshooting Tips (200 Tips, Techniques & Trade Secrets)

<u>Dmca</u>